# Website Input - Feature #2220

## Stream results without caching them to reduce memory usage

02/24/2018 07:49 PM - Luke Murphey

Status: Closed Start date: 02/24/2018

Priority: Normal Due date:

Assignee: Luke Murphey % Done: 100%

Category: Input: Web Spider Estimated time: 0.00 hour

Target version: 4.5.2

**Description** 

#### **Associated revisions**

#### Revision 644 - 03/02/2018 05:53 AM - lukemurphey

Adding test server that includes a large chunk of text

This is useful for performance testing

Reference #2220

#### Revision 645 - 03/02/2018 05:53 AM - lukemurphey

Adding streaming of results as they arrive

Reference #2220

#### Revision 647 - 03/02/2018 09:26 PM - lukemurphey

Increasing the size of test output to increase chance of seeing performance problems

Reference #2220

#### Revision 648 - 03/02/2018 09:45 PM - lukemurphey

Forcing garbage collection to make performance analysis easier

This also reduce overall memory usage by cleaning some things up while the input waits for the next run

Reference #2220

### History

## #1 - 02/24/2018 08:07 PM - Luke Murphey

web\_input.py: calls output\_event in the modular input class

To make this work, I would need to:

- 1. Pass an output result function to scrape\_page()
- 2. Pass the output result function to  ${\tt get\_result\_single()}$

05/20/2024 1/3

3. Keep a result count around. Maybe just having get\_result\_single() return a small set of fields, like just the URL.

## #2 - 02/25/2018 08:27 PM - Luke Murphey

Before I do the change I should test this and monitor memory usage. I could do this by patching the internal web-server to return content with variable URLs that should cause the existing design to load up memory.

Then, I can run this afterwards to show that memory usage is down.

#### #3 - 02/25/2018 08:44 PM - Luke Murphey

- Target version changed from 4.5.3 to 4.5.2

#### #4 - 02/27/2018 02:25 AM - Luke Murphey

Monitoring memory with:

source=top PID=57782 | timechart max(RES) as memory

#### #5 - 03/02/2018 12:39 AM - Luke Murphey

It seems like some memory isn't being reclaimed. When I use output only when contents change, the memory usage seems like it is actually lower and reclaims faster once the input is done.

#### Next steps:

- 1. Disable streaming, see if the problem changes
- 2. Disable parts of the output function, see if the problem changes

### #6 - 03/02/2018 12:39 AM - Luke Murphey

- % Done changed from 0 to 70

## #7 - 03/02/2018 09:09 PM - Luke Murphey

- File non-streaming.png added

### Without streaming:

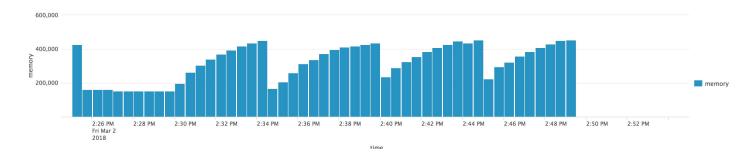

05/20/2024 2/3

# #8 - 03/02/2018 09:23 PM - Luke Murphey

- File streaming.png added

### With streaming:

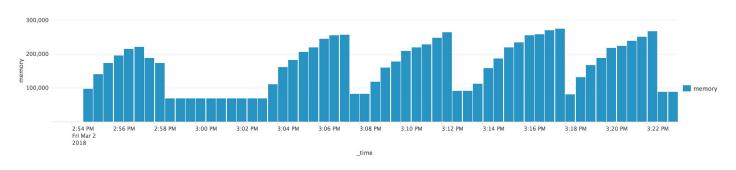

# #9 - 03/02/2018 10:27 PM - Luke Murphey

- Status changed from New to Closed
- % Done changed from 70 to 100

## **Files**

| non-streaming.png | 88.5 KB | 03/02/2018 | Luke Murphey |
|-------------------|---------|------------|--------------|
| streaming.png     | 93.8 KB | 03/02/2018 | Luke Murphey |

05/20/2024 3/3